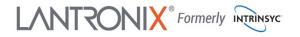

## Open-Q<sup>™</sup> 410 Development Kit Quick Start Guide

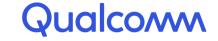

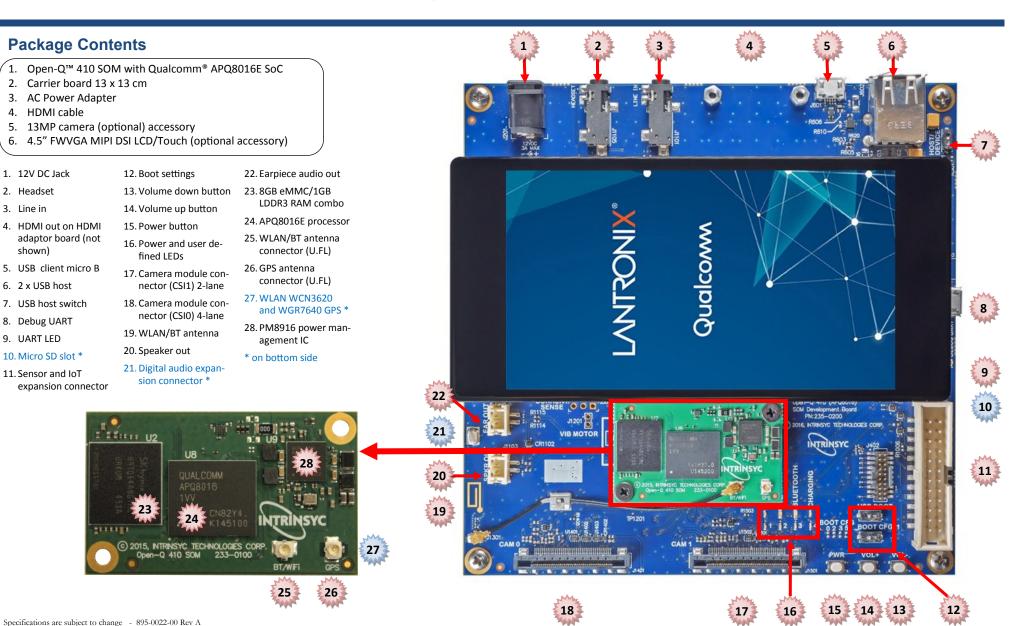

Your use of this document is subject to and governed by those terms and conditions, <a href="https://www.intrinsyc.com/legal-terms/qualcomm-terms.html">https://www.intrinsyc.com/legal-terms/qualcomm-terms.html</a>, in the Intrinsyc Purchase and Software License Agreement for the Open-Q<sup>TM</sup> 410 Development Kit based on the Qualcomm® APQ8016E SoC, which you or the legal entity you represent, as the case may be, accepted and agreed to when purchasing an Open-Q<sup>TM</sup> 410 Development Kit from Intrinsyc Technologies Corporation ("Agreement"). You may use this document, which shall be considered part of the defined term "Documentation" for purposes of the Agreement, solely in support of your permitted use of the Open-Q<sup>TM</sup> 410 Development Kit processor under the Agreement. Distribution of this document is strictly prohibited without the express written permission of Intrinsyc Technologies Corporation and its respective licensors, which they can withhold, condition or delay in its sole discretion.

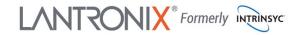

# Open-Q<sup>™</sup> 410 Development Kit Quick Start Guide

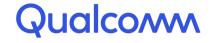

### Setup

- 1. Remove the development kit board carefully from the anti static bag
- 2. Connect the HDMI cable from the development kit to your display
- 3. Connect the Power Adapter; press the power button (PWR) for 5 seconds, the board will boot automatically

#### 4. Documentation and software

To access the documentation (schematics, user guides, datasheets, programming guides, tech notes...), platform BSP software and much more, please register at: <a href="http://tech.intrinsyc.com">http://tech.intrinsyc.com</a>

| Home Projects              | Sign in Register |
|----------------------------|------------------|
| INTRINSYC Technical Portal | Search           |

### Support

For more information or assistance make sure to visit the Open-Q 410 FAQ page:

http://www.intrinsyc.com/snapdragon-support/faq

You can also contact us for technical support at:

https://helpdesk.intrinsyc.com

Should you require additional technical support for your Development Kit you can easily purchase a block of technical support hours from the Intrinsyc store:

http://shop.intrinsyc.com/collections/technical-support-packages

Thank you for purchasing the Open-Q 410 Development Kit